# A Modeling Interface to Non-Linear Programming Solvers An instance: xMPS, the extended MPS format

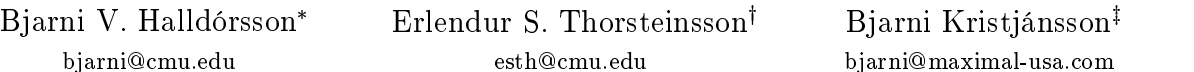

February 2000; Revised February <sup>2001</sup>

### Abstract

We present a Modeler-Optimizer Interface (MOI) for general closed form Non-Linear Programs(NLP), which can be used to to transfer NLPs in a clear and simple manner between optimization $\epsilon$ omponents in a distributed environment. We demonstrate how this interface anows first order derivative information to be easily calculated on the optimizer's side, using automatic differentiation, hence removing the bottleneck of communicating derivative information between the modelerand the optimizer.

We also show how this interface directly corresponds to a file format for NLPs, the extended MPS format  $(xMPS)$ . This format directly extends the standard MPS file format for linear and mixed integer programs to include NLPs and permits a standardized way of transferring benchmarkproblems. The format spares the modeler the tedious task of calculating derivative information with minimal extra work required by the optimizer and thus increases eciency. This work was originally done at Maximal Software in order to connect the MPL modeling language [17] with non-linear solvers.

#### $\mathbf 1$ **Introduction**

In this paper we present a Modeler-Optimizer Interface (MOI) for general closed form Non-Linear Programs (NLP), which can be used to transfer NLPs in a clear and simple manner between optimization components in a distributed environment. This work was originally done for Maximal Software in order to connect the MPL modeling language [17] with non-linear solvers.

The design of the representations non-linear solvers and other optimization packages ("optimizers") use to express optimization problems usually only considers the needs of the optimizers and may be counterintuitive for users ("human modelers"). The purpose of MPL and other high level mathematical modeling languages is to allow users to express mathematical models in a manner that is closer to their intuitive understanding. Since the optimizers' representations are usually specific to each optimizer and the MPL modeling language communicates with several different non-linear optimizer, we therefore sought to abstract the common communication requirements of all the different solvers. We believe that this abstraction is more widely applicable and can be of benefit to the OR community and is therefore presented here. In what follows we will use the term "modeler" to mean the human modeler along with any tools (such as a modeling language) used to aid in communication with the optimizer.

Let us start by looking at how most general purpose NLP optimizers work and what they demand from their environment. Most follow this iterative framework:

Department of Mathematical Sciences; Carnegie Mellon University; Pittsburgh, PA 15213; U.S.A.

<sup>&</sup>lt;sup>†</sup>Graduate School of Industrial Administration; Carnegie Mellon University; Pittsburgh, PA 15213; U.S.A.

 $*$ Maximal Software, Inc.; 2111 Wilson Blvd., Ste. 700; Arlington, VA 22201; U.S.A.

Initialize a set of current solutions X. While the optimal solution has not been found: Obtain function/derivative values at points stemming from  $X$ . Update X.

Furthermore, many NLP optimizers use higher order derivatives when updating the current solution, in particular second order derivatives.

Hence, most general purpose NLP optimizers assume that function values, derivative values and possibly higher order derivative values can be provided by an external source at any given point in the domain. As an alternative, only function values can be provided to the optimizer, in which case it has to approximate the derivatives numerically.

Neither of these two options are appealing. The first one requires that functions that evaluate the partial derivatives be explicitely written. This can be a complex task, prone to errors and time consuming. The second option has built-in numerical errors which can lead to numerical instability in the optimization process.

More prohibitive, however, is the fact that both options are computationally expensive. The first option requires that the function value and the n partial derivative values (n being the number of variables) be calculated and passed separately from the modeler to the optimizer. The second option requires a constant number of function evaluations for each partial derivative. This means that  $O(n)$ function evaluations would be required to approximate all the partial derivatives. It is, however, well known that using the techniques of automatic differentiation only  $O(C_F)$  evaluations are needed to calculate all the necessary values [11], where  $C_F$  is the cost of a function evaluation. The interface we propose takes advantage of that.

Both of the approaches described above also cause much traffic between the modeler and the optimizer. They essentially require all optimization components to reside on the same computer, or on computers connected by a high speed network and even then the amount of traffic may cause congestion and delays. In many applications, however, we would like the modeler to reside on a different computer than the optimizer, where the modeler would typically reside on a user friendly machine and the optimizer on a computationally powerful machine. Also, we would like to be able to distribute the optimizer between different computers. Hence, each component of the optimizer must be able to have all the necessary calculations done locally. Our interface minimizes traffic by sending only the necessary information from the modeler to the optimizer at the start of the optimization process and then the function evaluation and differentiation is performed on the optimizer's side.

Notice that none of this is a problem if we are only considering Linear Programs (LP) or Mixed Integer Programs (MIP). Then it is quite simple to transfer the necessary information around, as the coefficient matrix provides all the details. Using the matrix it is quite simple to calculate the function value and all derivative values at a given point. This has become the de facto standard way of exchanging information on LPs/MIPs, both between different optimization components in software and as a file format  $[6, 12, 13, 14]$ . We argue that it is also necessary to have a standardized interface for NLPs between different optimization components. The Modeler-Optimizer Interface (MOI) we propose has four main advantages:

- It provides a clear separation between the modeler and the optimizer (or different optimization components) with minimal communication, allowing the modeler to view it as a stand-alone
- It is easy to use, both from users' and software developers' perspectives, enabling a short learning curve.
- The interface allows function and derivative information to be easily calculated (using automatic or symbolic differentiation), thus sparing the modeler the tedious task of calculating derivative information with minimal extra work required by the optimizer.
- As a special instance, it has a direct correspondence to a file format for NLPs, the extended MPS format (xMPS) [21]. This format directly extends the well known MPS file format for linear and

mixed integer programs to include NLPs and permits a standardized way of transferring benchmark problems and maintaining testbeds, thus facilitating communication between researchers in this field and comparison of different NLP optimizers.

## 2 Background

### 2.1 Expression trees and stack machines

The underlying data structure of MOI relies heavily on the representation of closed form functions as expression trees, or equivalently, as stack machines. Therefore we include a brief introduction below, but detailed discussion on these topics can be found, e.g., in [1, 16, 20].

For illustration let us consider the following optimization problem:

$$
\begin{array}{rcl}\n\min & \sin(x_1) + x_1 x_2 & + & 2x_2 \\
\text{s.t.} & & x_1 + x_2 & \leq 4, \quad (g_1) \\
& & 4\ln(x_1 x_2) & + & x_1 & \geq 1. \quad (g_2)\n\end{array}\n\tag{1}
$$

We are only going to be concerned with the non-linear part of each expression, as the linear part can be easily communicated between the modeler and optimizer in the form of a matrix, as in the case of LP/MIP. This allows for quicker derivative evaluation of the linear part as the derivatives of linear functions are trivial to evaluate. The linear part can, however, also be transported along with the non-linear part.

Looking at the linear part of (1) we notice that  $x_1$  appears linearly in  $(g_1)$  and  $(g_2)$ , and  $x_2$  appears linearly in  $(obj)$  and  $(g_1)$ . In addition,  $(obj)$  and  $(g_2)$  have some non-linear elements to them. Rewriting and regrouping we can thus state (1) in the following manner, noting the matrices that can be sent directly to the optimizer (in square brackets):

$$
\min \left\{ \begin{array}{c} \sin(x_1) + x_1 x_2 \end{array} \right\} + \left[ \begin{array}{cc} 0 & 2 \end{array} \right] \left[ \begin{array}{c} x_1 \\ x_2 \end{array} \right]
$$
\n
$$
\text{s.t.} \quad \left\{ \begin{array}{c} 0 \\ 4 \ln(x_1 x_2) \end{array} \right\} + \left[ \begin{array}{cc} 1 & 1 \\ 1 & 0 \end{array} \right] \left[ \begin{array}{c} x_1 \\ x_2 \end{array} \right] \leq \left[ \begin{array}{c} 4 \\ 1 \end{array} \right]
$$

Using expression trees we can describe the non-linear part of  $(obj)$  and  $(g_2)$  in a simple manner. We first convert each (non-linear) expression into post-fix notation (Polish notation) [1, 16].

In-fix notation  
\n
$$
\begin{array}{c|c|c|c|c} \text{In-Aix notation} & \text{Post-fix notation} \\ \hline \sin(x_1) + x_1 \times x_2 & x_1 \sin x_1 x_2 \times + \\ \hline 4 \times \ln(x_1 \times x_2) & x_1 \ x_2 \times \ln 4 \times \end{array}
$$

We then construct an expression tree by scanning the post-fix expression from left to right and

- $\bullet$  for every coefficient/variable, create a leaf node containing the coefficient/variable,
- for every n-ary operator (e.g., elementary arithmetic operators and logarithmic and trigonometric functions, see App. A for full details), join the <sup>n</sup> most previous nodes that do not have a parent yet by an inner node containing the operator.

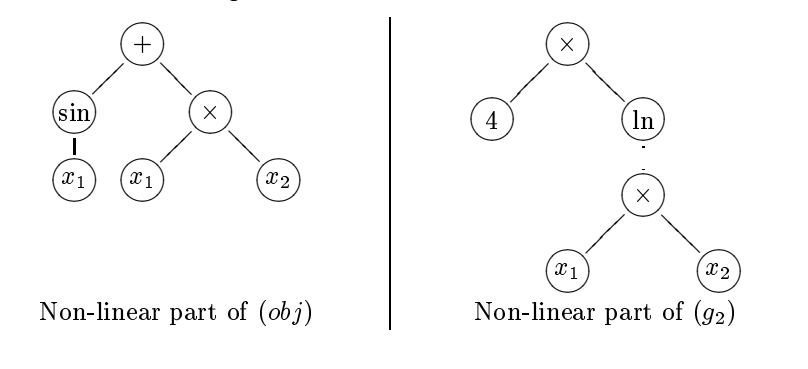

An expression tree is evaluated *bottom-up*, i.e., in order to evaluate a node we first evaluate its children recursively and then use their values to evaluate the node itself. This can be accomplished by traversing the tree in a *depth-first* manner.

The post-fix form also directly corresponds to a *stack machine*. We can evaluate a post-fix expression directly as a stack machine by scanning it from left to right and

- $\bullet$  for every coefficient/variable, push the coefficient/variable onto the stack.
- $\bullet$  for every *n*-ary operator, pop *n* elements off the stack, apply the operator to them and push the result onto the stack.

We get the following for the non-linear part of  $(obj)$ :

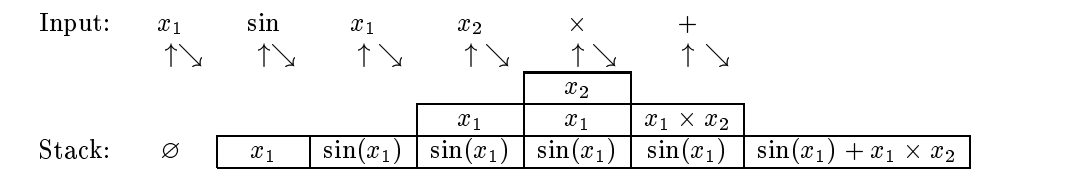

The input line shows the input element being processed. Below each element is the stack as it is before processing the element, and below-right is the stack after processing the element.

As can be seen from this example, evaluating the post-fix expression as a stack machine is simple. Also, parsing expressions written in mathematical notation, such as (1), separating the linear and non-linear parts and transforming the non-linear parts into a post-fix expression is relatively simple and well known [1, 16].

The Modeler-Optimizer Interface (MOI) we propose will be based on an extended stack machine, where elements are never popped off the stack, thus allowing expressions to refer to all intermediate values previously calculated.

#### $2.2$ Automatic differentiation

One of the greatest benefits of MOI is that it allows for direct application of automatic differentiation to the underlying data structure. By using automatic differentiation it is shown in [11] that by taking care in storing quantities that are common to the function and the partial derivatives, the cost of evaluating all the partial derivatives is no more than five times the cost of evaluating the function.

Automatic differentiation is an application of the chain rule of calculus. Each node  $n$  in the expression tree, which contains an operator, expresses the function  $f_n = \text{operator}(f_{c_1}, \ldots, f_{c_k})$ , where  $c_1,\ldots,c_k$  are the children of the node n. The chain rule then implies that following holds for the partial derivative of  $f_n$  with respect to  $x_i$ :

$$
\frac{\partial f_n}{\partial x_i} = \frac{\partial f_n}{\partial f_{c_1}} \frac{\partial f_{c_1}}{\partial x_i} + \dots + \frac{\partial f_n}{\partial f_{c_k}} \frac{\partial f_{c_k}}{\partial x_i}.
$$
\n(2)

Note that the evaluation of  $\partial f_n/\partial f_{c_i}$  is only the evaluation of a derivative of an operator with respect to its its operands and is a simple expression dependant only on the value of its operands. For example, if the operator is addition then  $f_n = +(f_{c_1}, f_{c_2}) = f_{c_1} + f_{c_2}$  and

$$
\frac{\partial f_n}{\partial x_i} = 1 \frac{\partial f_{c_1}}{\partial x_i} + 1 \frac{\partial f_{c_2}}{\partial x_i}.\tag{3}
$$

If the operator is multiplication then  $f_n = \land (f_{c_1}, f_{c_2}) = f_{c_1} \land f_{c_2}$  and

$$
\frac{\partial f_n}{\partial x_i} = f_{c_2} \frac{\partial f_{c_1}}{\partial x_i} + f_{c_1} \frac{\partial f_{c_2}}{\partial x_i}.
$$
\n(4)

Let N be the set of all leaf nodes and let  $P_l$  be the set of all edges  $(n_p, n_c)$ , from a parent node to a child node, on the the path from the root node to the leaf node  $l \in N$ . Let  $f_r$  denote the function the expression tree represents, i.e., the root node. If we expand the partial derivatives using (2) recursively and then multiply out, we get

$$
\frac{\partial f_r}{\partial x_i} = \sum_{l \in N} \left( \prod_{(n_p, n_c) \in P_l} \frac{\partial f_{n_p}}{\partial f_{n_c}} \right) \frac{\partial f_l}{\partial x_i},\tag{5}
$$

where the sum is taken over the leaf nodes. For every leaf  $l$  in the expression tree, which contains a variable  $x_i$ ,

$$
\frac{\partial f_l}{\partial x_i} = \begin{cases} 1 & \text{if } i = j, \\ 0 & \text{otherwise,} \end{cases}
$$
 (6)

and for every leaf  $l$  in the expression tree, which contains a constant,

$$
\frac{\partial f_l}{\partial x_i} = 0. \tag{7}
$$

By (6)–(7) the term  $\partial f_l/\partial x_i$  in (5) will always be zero unless the node l contains the variable  $x_i$  and will then be one. One consequence of this is that the derivative with respect to  $x_i$  of a subtree that does not contain  $x_i$  will be identically zero.

Notice that the parenthesized expressions in each term of the sum (5) can be written  $\partial f_r/\partial f_l$  if we define

$$
\frac{\partial f_r}{\partial f_n} = \prod_{(n_p,n_c)\in P_n} \frac{\partial f_{n_p}}{\partial f_{n_c}},
$$

where  $P_n$  is the set of edges from the root node to node n. Thus  $\partial f_r/\partial f_l$  is independent of the variable  $x_i$ , with respect to which we want to differentiate. The variables only occur in the leaf nodes so if we know all the subtree function values we can evaluate all partial derivatives in an incremental fashion by descending the tree from the root using these updating rules:

- $\bullet$  At an operator node, n, we store the partial derivative of the function with respect to that node, i.e.,  $\partial f_r/\partial f_n$ .
- At a leaf node, l, containing a variable,  $x_i$ , we increment the partial derivative  $\partial f_r/\partial x_i$  by  $\partial f_r/\partial f_l$ , the derivative of the function with respect to the leaf node.

Notice that in both of these cases, if  $p$  is the parent of the current node  $n$  then

$$
\frac{\partial f_r}{\partial f_n} = \frac{\partial f_r}{\partial f_p} \frac{\partial f_p}{\partial f_n},
$$

where  $\partial f_r/\partial f_p$  has been previously evaluated and  $\partial f_p/\partial f_n$  is a simple expression that relies only on the values of the children of p, as in the examples  $(3)-(4)$ . See App. A for full details on what operators are supported and what their derivatives are with respect to their operands.

#### 3 Modeler-Optimizer Interface (MOI) 3

As mentioned in Sec. 1, non-linear optimizers generally assume that the modeler stores the model. The optimizer will then ask the modeler for function values and possibly derivative values at any point in the domain. This is prohibitive to a more widespread use of non-linear solvers since it does not provide for a clear separation and a communication interface between the modeler and the optimizer.

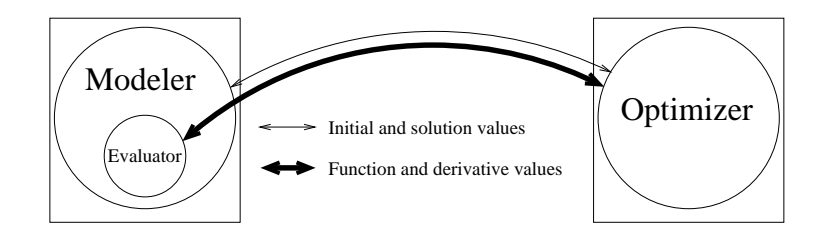

Figure 1: Current communication setup.

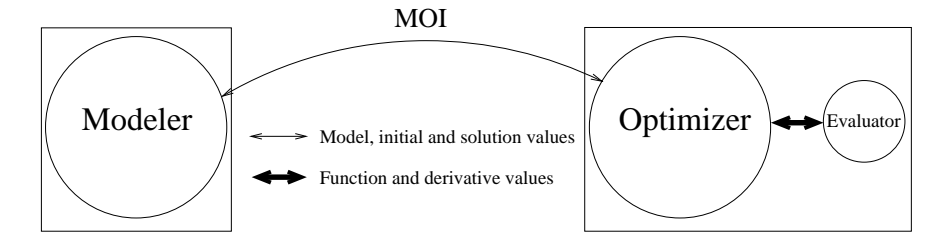

Figure 2: Proposed communication setup using MOI.

The Modeler-Optimizer Interface (MOI), see Fig. 2, transports the model from the modeler to the optimizer, which can then communicate parts of the model to a function and derivative evaluator as needed. Note that the evaluator need not be a part of either the modeler nor the optimizer. As there generally is a high level of communication between the evaluator and the optimizer, it is important that a copy of the evaluator reside close to the optimizer. In particular if the optimizer has distributed components that each require function and derivative evaluations, it is important a copy of the evaluator reside close to each of them. In contrast notice that the modeler generally does not require function and derivative evaluations and hence the evaluator need not reside close to the modeler.

#### $3.1$ The MOI callable library format

The Modeler-Optimizer Interface is a specific implementation of a stack machine as a format for transporting the non-linear part of an optimization problem between different optimization components.

In each line of the stack machine we store an operator and its left and right operand. The operands can be of four types: A variable, in which case we store the variable number; a constant, in which case we store the value of the constant; a previous line, in which case we store its index; or non-existent if the operand is monomial. A single stack machine (with  $l$  lines) for a non-linear expression can thus be transported using the following seven arrays; Oper, ArgL, ArgR, IndexL, IndexR, ValueL, ValueR:

- **Oper** A vector of l integers,  $(\text{Oper}_1, \text{Oper}_2, \ldots, \text{Oper}_k)$ . Oper<sub>i</sub> contains the unique code for the operator in line  $i$  (see App. A).
- **ArgL, ArgR** Vectors of l characters,  $(Arg[LR]_1, Arg[LR]_2,..., Arg[LR]_l)$ . Contain the argument type: X indicates a variable, C indicates a constant and V indicates a previous line.
- **IndexL, IndexR** Vectors of l integers,  $(Index[LR]_1, Index[LR]_2,...,Index[LR]_l)$ . If  $Arg[LR]_i$  indicates a variable then Index[LR]<sub>i</sub> contains the variable number and if  $Arg[LR]_i$  indicates a previous line then  $Index[LR]_i$  contains the line number.
- **ValueL, ValueR** Vectors of l floating point numbers, (Value[LR]<sub>1</sub>, Value[LR]<sub>2</sub>,..., Value[LR]<sub>l</sub>). If  $Arg[LR]_i$  indicates a constant then  $Value[LR]_i$  is that constant.

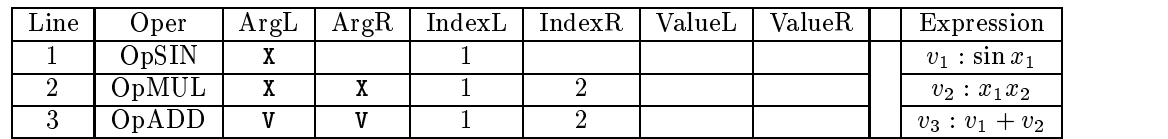

We can then describe the objective function in example (1) in the following way:

### 3.1.1 Transporting multiple constraints

To transport all the non-linear constraints as a whole we line up all the stack machines one after the other. To do this we add the eighth array:

**NlBegin** A vector of integers of length  $m+2$ , where m is the total number of constraints (not including the objective function). All lines from the stack machine corresponding to the objective function are stored in lines NlBegin<sub>0</sub> to NlBegin<sub>1</sub>  $-1$ . All lines from the stack machine corresponding to the  $i$  " constraint are stored in NLBegin<sub>i</sub> to NLBegin<sub>i+1</sub>  $-$  1. If constraint  $i$  does not contain any non-linear elements then NlBegin<sub>i</sub> and NlBegin<sub>i+1</sub> should be equal. The last entry in NlBegin points to the position after the last stack machine.

All other arrays are the same as before, in particular if  $Arg[LR]_i$  indicates a previous line then Index $|LR|_i$  contains the line number within the constraint.

Example (1) is then stored in the MOI data structure in the following way:

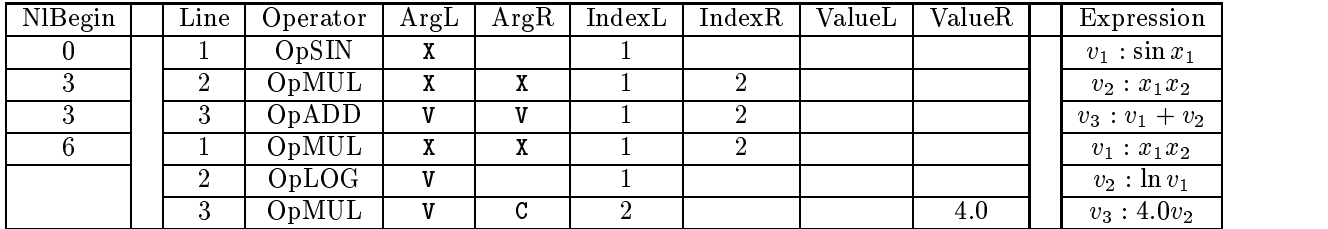

### 3.1.2 Interface to non-linear solvers

Non-linear solvers can now be interfaced in a similar fashion to LP/MIP solvers, with the addition of an extra function call where the non-linear part is transported from the modeler to the optimizer.

```
int LoadNonLinear(void* EnvironPtr, int NumVars, int NumCons
            int NumStacks, int* NlBegin, int* Oper, char* ArgL, char* ArgR,
            int* IndexL, int* IndexR, double* ValueL, double* ValueR)
```
Figure 3: C interface to a non-linear solver.

#### $3.2$ Function evaluation of MOI

As MOI is a special implementation of a stack machine we can evaluate the function without building auxiliary structures such as expression trees.

We only allocate the vector NodeValue of length NumStacks and store the value of node  $n_i$  in NodeValue<sub>i</sub>. The function evaluation algorithm is then.

Algorithm CalculateFunctionValue For  $k \leftarrow 1$  to StackLength  $[V_L, V_R] \leftarrow$  RetrieveChildrenValues(k)  $NodeValue_k \leftarrow Evaluate(Oper_k, V_L, V_R)$ Function  $[V_L, V_R] \leftarrow$  RetrieveChildrenValues(k) For  $C \leftarrow \{L, R\}$ If Arg $C_k$  is C Then  $V_C \leftarrow \text{Value}C_k$ Else If  $\text{Arg}C_k$  is X Then  $V_C \leftarrow x_{\text{Index}C_k}$ Else  $V_C \leftarrow \text{NodeValue}_{\text{Index}C_k}$ 

#### $3.3$ 3.3 Automatic derivative algorithm for MOI

In the previous section we saw that we can evaluate the partial derivatives of a given node in our expression tree if we know the partial derivative of the node's parent, the value of the node and the value of the node's siblings.

We will now demonstrate how we can evaluate all partial derivatives. The algorithm described is known as the reverse mode of automatic differentiation [18] and calculates all the partial derivatives in two sweeps over the MOI data structure. First we sweep forward over the MOI data structure and calculate and store the value of all the nodes (the value of the partial expression in the expression tree rooted at the given node). This corresponds to ascending the corresponding expression tree. We then sweep backward over the MOI data structure to calculate all the partial derivatives, which corresponds to descending the corresponding expression tree.

The fact that MOI is a special implementation of a stack machine allows for an easy implementation and only two extra arrays are allocated, NodeValue as the function evaluation and  $\partial V$  of length NumStacks. We store the partial derivative of node  $n_i$  with respect to the root,  $\partial f_r/\partial f_n$ , in  $(\partial V)_i$ . The partial derivative of  $f_r$  with respect to  $x_i$  is stored in  $(\partial x)_i$ . The partial derivative of the operator Oper with respect to its child C, evaluated at  $V_L$ ,  $V_R$ , is denoted  $\partial \text{Oper}/\partial C(V_L, V_R)$ . Evaluate(Oper,  $V_L$ ,  $V_R$ ) is the evaluation of Oper with arguments  $V_L$  and  $V_R$  and StackLength is the total number of lines in the stack machine.

> Algorithm CalculateAllFirstOrderPartialDerivatives  $//$  First calculate the value of all nodes Call CalculateFunctionValue // Then calculate the derivative values Initialize all  $(\partial x)_i$  to 0, and  $(\partial V)_{\text{StackLength}}$  to 1 For  $k \leftarrow$  StackLength to 1  $[V_L, V_R] \leftarrow$  RetrieveChildrenValues(k) For  $C \leftarrow \{\text{L}, \text{R}\}$ If  $\text{Arg}C_k$  is X  $(U^{\mathcal{U}})^{\text{Index}}C_k \subseteq (U^{\mathcal{U}})^{\text{Index}}C_k + (UV)^k \land U^{\text{DEF}}(V^{\mathcal{U}})(VL, VR)$ Else If  $ArgC_k$  is V  $(VV)$ Index $C_k \leftarrow (OV)k \times U$ Operk $/UC(VL, VR)$

### 3.3.1 An Example

Looking back at example (1), let us evaluate the partial derivatives of the non-linear part of the objective function at the point  $(\pi/2, 2e/\pi)$ :

- Initialize  $(\partial x)_i$  to 0.0 and initialize the derivative value of the root node with respect to the function, (@V )3 to 1.0.
- Forward sweep to evaluate NodeValue. We find that  $NodeValue_1 = 1.0$ ,  $NodeValue_2 = e$  and NodeValue<sub>3</sub> = 1 + e. We note that NodeValue<sub>3</sub> is the function value  $f_r$ .

Backward sweep to evaluate the partial derivatives:

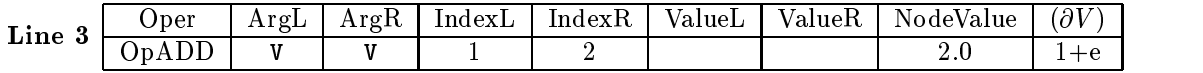

 $\blacksquare$  . Alternative derivative of  $\blacksquare$  . The  $\blacksquare$  1  $\blacksquare$  1, (0, 1) 1:0  $\blacksquare$  1,  $\blacksquare$  1,  $\blacksquare$  1,  $\blacksquare$  1,  $\blacksquare$  1,  $\blacksquare$  1,  $\blacksquare$  1,  $\blacksquare$  1,  $\blacksquare$  1,  $\blacksquare$  1,  $\blacksquare$  1,  $\blacksquare$  1,  $\blacksquare$  1,  $\blacksquare$  1,  $\bl$ 

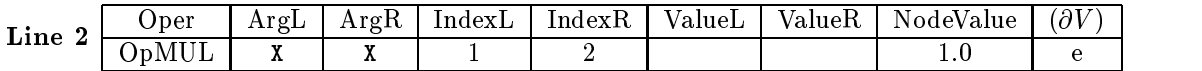

 $\frac{1}{2}$  by  $\frac{1}{2}$  by  $\frac{1}{2}$  by  $\frac{1}{2}$  by  $\frac{1}{2}$  by  $\frac{1}{2}$  by  $\frac{1}{2}$  by  $\frac{1}{2}$  by  $\frac{1}{2}$  by  $\frac{1}{2}$  by  $\frac{1}{2}$ 

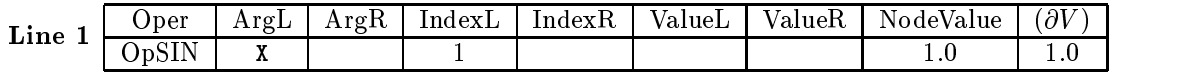

Increment (@x)1 by 1:0 - cos(=2).

We then have  $\partial f_r/\partial x_1 = 2e/\pi + \cos(\pi/2) = 2e/\pi$  and  $\partial f_r/\partial x_2 = \pi/2$  at the specified point  $(\pi/2, 2e/\pi)$ .

#### The extended MPS  $(xMPS)$  file format 4

As mentioned in Sec. 1, the main criteria for a file format for non-linear programs is that it (a) be easy to use, (b) be compatible with some popular format used for linear programs, (c) extend in a simple way to memory representation, and (d) allow for automatic (analytical) differentiation. This would ensure, e.g., that (a) benchmarks problems could be easily transferred between systems, (b) existing LP/MIP readers would only have to be slightly modified to read the new NLP format, (c) problems could be transferred in an efficient manner from the modeler to the optimizer, and (d) optimizers could easily be provided with exact derivatives at every point in the solution space without the derivative functions being explicitly included in the model.

The MPS file format is a widely accepted standard for expressing  $LP/MIP$  problems, recognized by many LP/MIP solvers and modeling languages. In this section we are going to describe a special instance of MOI, a file format for non-linear programs, called  $xMPS$ , which extends MPS. More information on MPS can be found in  $[13]$  and how different software packages implement MPS in  $[6, 6]$ 12, 14. We describe below only our additions to MPS, a full description of xMPS is given in  $xMPS$ . the Extended MPS Format for Non-Linear Programs [21].

### 4.1 The  $xMPS$  file format

The MOI interface is implemented in the the  $xMPS$  file format by adding two new indicator records to the relaxed MPS format [21]:

NONLINEAR indicator record. The corresponding data records contain the non-linear part of a constraint. A complete constraint is the sum of the linear part specified by the COLUMNS section and the non-linear part specified by this section. This indicator record should appear directly after the COLUMNS section.

INITIAL indicator record. The corresponding data records are the initial (non-zero) values for each variable. This indicator record should appear directly after the BOUNDS section.

We describe the data records in more detail below.

NONLINEAR. The non-linear part of each constraint is represented by a list of lines where each line is of the type:

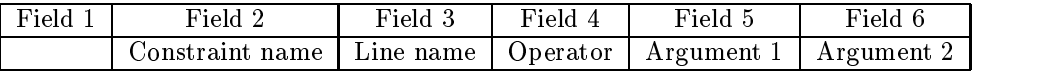

For each constraint the lines form a stack machine which expresses the non-linear part in the same manner as in the MOI interface. The lines for a particular constraint should appear contiguously, i.e., the NONLINEAR section is divided into blocks based on the constraint names. The line names within each block should be distinct and different from the variable and constraint names. The last line name in each block should be RES, indicating the end, and therefore the result, of the expression.

The operator is in the set of known keywords for operators, see App. A or www.maximal-usa.com/xmps for an updated version.

The arguments are either constants, variable names drawn from the COLUMN section or line names of lines above the current line in the current block.

Variables that are only referred to in nonlinear equations (i.e., do not occur linearly in any constraint) still need to be declared in the COLUMNS section.

INITIAL. Data records in the INITIAL section specify the values of the initial solution values. The data records have the following form:

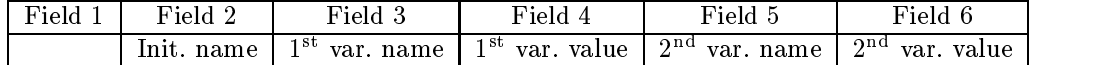

where fields 5 and 6 are optional. If they are used, they contain another variable/value pair, as in fields 3 and 4, respectively. Init. name is the name of the initialization vector.

### 4.1.1 An example

To illustrate the xMPS format let us consider example (1) from section 2.1 again, starting the optimization at  $x^0 = (x_1, x_2) = (1, 1)$ . Examining (1) we notice that  $x_1$  appears linearly in  $(g_1)$  and  $(g_2)$ , and  $x_2$  appears linearly in  $(obj)$  and  $(g_1)$ . In addition,  $(obj)$  and  $(g_2)$  have some non-linear elements to them. This problem would be represented in  $xMPS$  as follows:

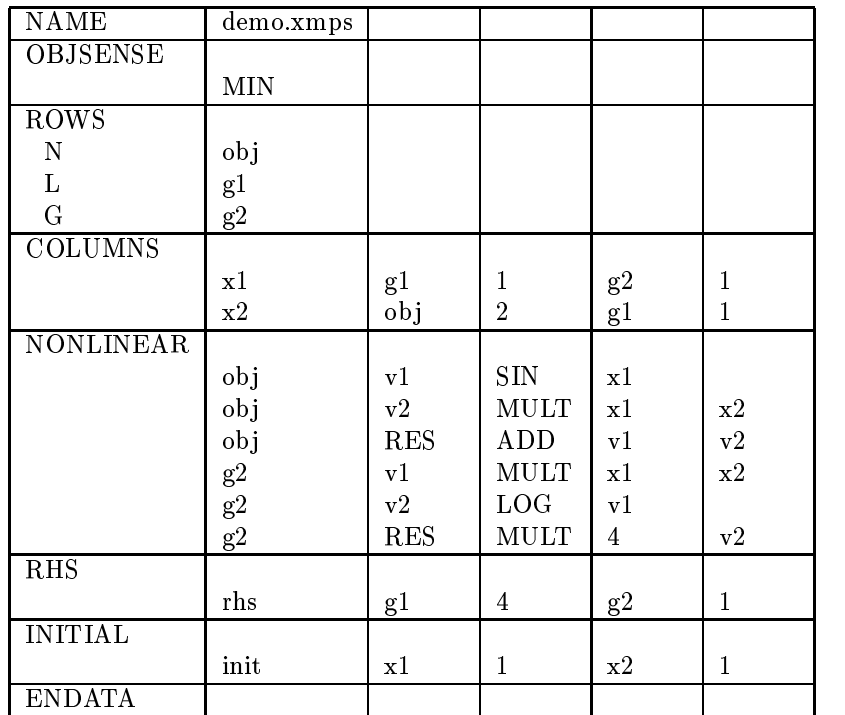

The ROWS section starts by declaring the rows, the objective  $(obj)$ , and the constaints  $(g_1)$  and  $(g_2)$ and stating their sense. The COLUMNS section then declares the variables  $x_1$  and  $x_2$  and the linear part of each constraint. We note, e.g., that according to this description the linear part of constraint  $(obj)$ , the objective function, is  $2x_2$ .

The NONLINEAR section then describes the non-linear part of each constraint. For example, the description of  $(obj)$  would be parsed in the following manner: We would first take  $sin(x_1)$  and label it  $\cdot$  . We then take  $x_1$  -and label it values in the label it values in the last line in the result in the result in the result in the result is  $\Delta$ should be  $v_1 + v_2$ , which is  $sin(x_1) + x_1x_2$ .

As mentioned before, each constraint of the problem is then the sum of the linear and non-linear parts. Therefore, constraint  $(obj)$  is  $sin(x_1) + x_1x_2 + 2x_2$ .

#### Related work 5

The main purpose of this paper is to convey the importance of having an abstract representation of a non-linear program. A variety of software exists that communicates with non-linear solvers, some of which we will survey in the following paragraphs. A common drawback of these approaches is that they each require a specific input from the user, making comparison and/or interopability difficult. We stress that the adoption of the xMPS format should not preclude the use of this software, in a much the same way that the MPS format does not limit the user to using a specific linear programming solver.

### 5.1 Automatic differentiation

The automatic differentiation algorithm presented in Sec. 3.3 is an example of reverse mode automatic differentiation. Extensive research has been done on automatic differentiation (see, e.g., [11]), both in trying to take advantage of repetitive structures and also in evaluating derivatives of more complex functions than the closed form functions that we have limited ourselves to. Advanced optimization packages should be able to benefit from this research.

The example we gave of an automatic differentiation is intended as a simple example of how automatic differentiation can be used in conjunction with optimization. This is with a minimal implementation effort and can in fact be implemented in less than 100 lines of code. Even so, this derivative evaluation method is order of number of variables faster than evaluating derivatives using the finite difference methods that are currently employed in many optimization packages.

Packages such as ADIFOR [3], ADIC [4] and ADOL-C [10] provide an alternative for the user. These packages work in the following framework. The modeler writes a modified version of a Fortran or C code that contains the function evaluations. For instance, in ADOL-C the user must declare the active variables, which are all variables that at some time during the program execution may be considered differentiable quantities [10]. The modelers code is then compiled along with the packages and the modeler can then retrieve both function and derivative information to send to the optimizer.

Using these packages is an alternative for certain technical users. Their main drawback is that they require the modeler to work within a programming language environment. Even if the modeler chooses to work within a programming language environment, using MOI is a realistic alternative to the modeler as the problem description can be written directly into MOI. We believe that the effort on part of the modeler of writing a model directly from a programming language to  $MOL/xMPS$  is similar to the effort required to make the model amenable to the above packages. One of the benefits of having an explicit and minimalistic description of a non-linear program such as xMPS is that developing a generator that produces a specific output, such as the C programs that are required for ADOL-C, can be done with little effort.

### 5.2 Symbolic differentiation

The MOI data structure, whether in file format or memory representation, can be easily converted into expression trees. Following the rules of differentiation one can symbolically differentiate the expression trees and explicitely construct expression trees containing the partial derivatives. The partial derivative expression trees that would be generated for the objective function in example (1) are:

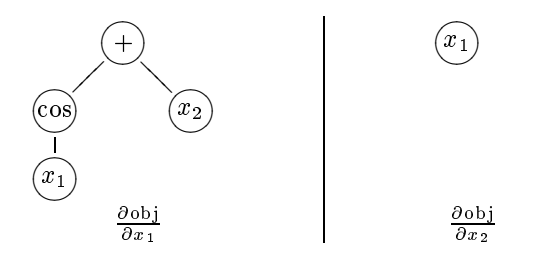

This method is not appealing, however, as both the time and space complexities are higher than when using automatic differentiation.

#### Interfaces to modeling languages  $5.3$

The MOI format was originally implemented as an interface between the MPL modeling language and non-linear solvers. Some other commonly used modeling languages such as AMPL [8] and GAMS [7] also have such interfaces.

AMPL communicates with solvers in a similar way as  $MOI/xMPS$ . The nonlinear expressions are communicated as a stack machine separately in a special .nl file, linear constraints are communicated as before in an MPS file and row and column names are communicated in separate files. David M. Gay in  $[9]$  describes how automatic differentiation can be done in conjunction with AMPL. There are a few major benefits to our approach, MOI is designed from the beginning to be represented in memory, this allows for the creation of stand-alone non-linear solvers in a similar fashion to the callable librararies of LP solvers. MOI allows for automatic differentiation without building any auxillary datastructures. Furthermore, this format can be written to a file, the  $xMPS$  format that directly extends the MPS format. Another difference lies in presentation, we have presented the format and explicitely allowed its usage independant of the adoption of the MPL modeling language and do indeed encourage such an adoption.

The Lancelot SIF format [5] is another extension to the MPS format that allows for signaling to the optimizer where the non-zeros of the Jacobian are. The format does, however, not give a description of the model and a code performing the function evaluations must be communicated separately from this format.

#### Conclusion 6

We have described a general interface (MOI) for NLP solvers that provides a separation between the modeler and the solver. It directly extends common interfaces to LP solvers and allows the solver to take advantage of automatic differentiation techniques.

MOI also gives the optimizer a complete description of the model as a series of expressions. This allows the optimizer to have a global viewpoint of the model instead of the traditional local viewpoint of only being able to calculate function and derivative values at any given point. This global viewpoint is essential if the optimizer wants to automatically detect how to best distribute the model between optimization components. Furthermore it gives rise to new and interesting research directions in non-linear programming such as operator and expression specific optimization.

As a particular application we have provided an extension  $(xMPS)$  for non-linear programming to the widely used linear and mixed integer programming file format MPS.

Both MOI and xMPS have been implemented for the commercial modeling system MPL, which is available from Maximal Software at www.maximal-usa.com, using the NLP solvers CONOPT [2] and  $GRG2/LSGRG2$  [19].

#### $\overline{7}$ Acknowledgments

The authors would like to thank Arne Drud for providing the initial draft of the non-linear file format, and Jochen Könemann for making valuable comments when proofreading this paper.

## References

- [1] Alfred V. Aho, Ravi Sethi, and Jeffrey D. Ullman. Compilers: Principles, Techniques and Tools. Addison-Wesley Publishing Company, 1986.
- [2] Arki Consulting and Development. CONOPT, reference manual, 1998.
- [3] Christian Bischof et al. ADIFOR 2.0 User's Guide. Argonne National Laboratory, 1998.
- [4] Christian Bischof, Lucas Roh, and Andrew Mauer. ADIC—an extensible automatic differentiation tool for ANSI-C. Technical report, Argonne National Laborotory, 1996.
- [5] Andrew R. Conn, Nicholas I. M. Gould, and Philippe L. Toint. The LANCELOT Specification File. www.numerical.rl.ac.uk/lancelot/spec/spec.html.
- [6] Dash Optimization, Inc.  $XPRESS-MP$ : User Manuals, 2000. Version 12.11.
- [7] GAMS Development Corpartation. GAMS, A Users Guide. www.gams.com.
- [8] David M. Gay. Hooking your solver to AMPL. Technical report, Bell Laboratories, 1997. www.ampl.com.
- [9] David M. Gay. Automatic differentiation of nonlinear AMPL models. Technical Report Numerical Analysis Manuscript 91-05, Lucent Technologies, 1998.
- [10] A. Griewank, D. Juedes, H. Mitev, J. Utke, O. Vogel, and A. Walther. ADOL-C: A package for the automatic differentiation of algorithms written in C/C++.  $ACM$  TOMS, 22(2):131–167, June 1996.
- [11] Andreas Griewank. On automatic differentiation. In M. Iri and K. Tanabe, editors, Mathematical Programming: Recent Developments and Applications, pages 83-108. Kluwer Academic Publishers, Amsterdam, 1989.
- [12] IBM. The IBM Optimization Solutions and Library (OSL) for Multi-platforms Version 2. ism.boulder.ibm.com/es/oslv2/features/welcome.htm.
- [13] IBM. Mathematical Programming System Extended/370 (MPSX/370) Program Reference Manual.
- [14] ILOG. ILOG CPLEX Reference Manual, 2001. Version 7.0.
- [15] Ketron Management Science. MPSIII, Mathematical Programming Software, 1998. www.ketron.com.
- [16] Robert L. Kruse. Programming with Data Structures. Prentice Hall, 1989.
- [17] Maximal Software Inc. MPL Modeling System 4.1, User's guide, 1999. www.maximal-usa.com.
- [18] Jorge Nocedal and Stephen J. Wright. Numerical Optimization. Springer Series in Operations Research. Springer Verlag, August 1999.
- [19] Optimal Methods Inc. GRG2 Users Guide. www.optimalmethods.com.
- [20] Robert Sedgewick. Algorithms in C. Addison-Wesley Publishing Company, 1990.
- [21] Erlendur S. Thorsteinsson. xMPS, the extended MPS format for non-linear programs. Technical Report 99-224, Carnegie Mellon University Mathematical Sciences Department, December 1999.

# A Non-linear operators

| Operator $(O)$                | $\overline{a}$            | Keyword                    | Constant         | $\partial O/\partial L$ | $\partial O/\partial R$ |
|-------------------------------|---------------------------|----------------------------|------------------|-------------------------|-------------------------|
|                               | OpNONE                    | <b>NONE</b>                | $\overline{0}$   |                         |                         |
| $L+R$                         | OpADD                     | ADD                        | 1                | $\overline{1}$          | $\mathbf{1}$            |
| $L - R$                       | OpSUB                     | SUB                        | $\overline{2}$   | $\overline{1}$          | $-1$                    |
| $L \times R$                  | OpMUL                     | <b>MULT</b>                | $\overline{3}$   | $\overline{R}$          | $\overline{L}$          |
| L/R                           | OpDIV                     | $\overline{DIV}$           | 4                | 1/R                     | $-L/R^2$                |
| $-\overline{L}$               | OpNEG                     | <b>NEG</b>                 | $\overline{5}$   | $-\overline{1}$         |                         |
| $\overline{L+R}$              | OpSUM                     | $\overline{\mathrm{SUM}}$  | $\overline{6}$   | $\mathbf{1}$            | $\mathbf{1}$            |
| $\overline{L^2}$              | OpSQR                     | SQR                        | 7                | 2L                      |                         |
| $L^R$                         | OpPOW                     | POW                        | $\overline{8}$   | $L^{R-1}$               | $\ln L \times L^R$      |
| $\sqrt{L}$                    | $\overline{OpSQRT}$       | SQRT                       | $\boldsymbol{9}$ | $1/(2\sqrt{L})$         |                         |
| $\overline{L\%R}$             | OpMOD                     | <b>MOD</b>                 | 10               |                         |                         |
| $e^L$                         | OpEXP                     | <b>EXP</b>                 | 11               | $e^L$                   |                         |
| $\ln L$                       | OpLOG                     | $\overline{C}$             | 12               | 1/L                     |                         |
| $\log L$                      | OpLOG10                   | LOG10                      | 13               | $1/(L \ln 10)$          |                         |
| $\sin L$                      | $\overline{OpSIN}$        | $\overline{\text{SIN}}$    | 14               | $\cos L$                |                         |
| $\overline{\cos L}$           | OpCOS                     | $\overline{\cos}$          | 15               | $\sin L$                |                         |
| $\tan L$                      | $\overline{\text{OpTAN}}$ | <b>TAN</b>                 | $\overline{16}$  | $1/\cos^2 L$            |                         |
| $\arcsin L$                   | OpASIN                    | <b>ASIN</b>                | 17               | $1/(\sqrt{1-L^2})$      |                         |
| $\arccos L$                   | $OpA\overline{COS}$       | ACOS                       | 18               | $-1/(\sqrt{1-L^2})$     |                         |
| $\arctan L$                   | OpATAN                    | <b>ATAN</b>                | 19               | $1/(1+L^2)$             |                         |
| $\arctan(L/R)$                | OpATAN2                   | ATAN2                      | $\overline{20}$  | $1/(R(1+(L/R)^2))$      | $-R/(L^2+R^2)$          |
| $\sinh L$                     | OpSINH                    | <b>SINH</b>                | 21               | $\cosh L$               |                         |
| $\cosh L$                     | OpCOSH                    | <b>COSH</b>                | 22               | $\sinh L$               |                         |
| $\tanh L$                     | OpTANH                    | <b>TANH</b>                | 23               | $1/(\cosh^2 L)$         |                         |
| arcsinh L                     | OpASINH                   | <b>ASINH</b>               | 24               | $1/\sqrt{1+L^2}$        |                         |
| $\arccosh L$                  | OpACOSH                   | <b>ACOSH</b>               | 25               | $-1/\sqrt{1+L^2}$       |                         |
| $\overline{\text{arctanh }L}$ | OpATANH                   | <b>ATANH</b>               | 26               | $\frac{1}{(1-L^2)}$     |                         |
| sign $\overline{L}$           | OpSIGN                    | $\overline{\mathrm{SIGN}}$ | $\overline{27}$  |                         |                         |
| $\overline{L}$                | OpABS                     | <b>ABS</b>                 | $\overline{28}$  |                         |                         |
| $\overline{L}$                | OpCEIL                    | <b>CEIL</b>                | 29               |                         |                         |
| $\overline{L}$                | OpFLOOR                   | <b>FLOOR</b>               | $\overline{30}$  |                         |                         |
| round $L$                     | OpROUND                   | <b>ROUND</b>               | 31               |                         |                         |
| trunc L                       | OpTRUNC                   | TRUNC                      | $\overline{32}$  |                         |                         |

Table 1: Non-linear operators.

Please visit www.maximal-usa.com/xmps for a current version of supported operators. Suggestions for additional operators should be submitted to xmps@maximal-usa.com.